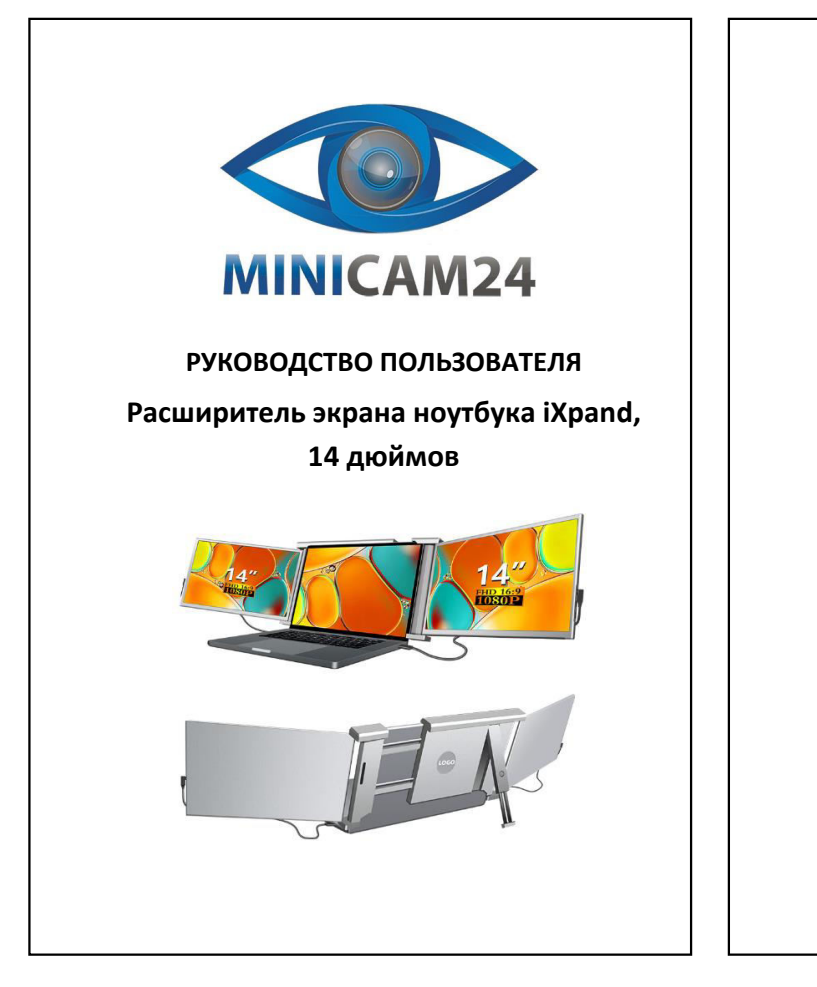

## **СОДЕРЖАНИЕ**

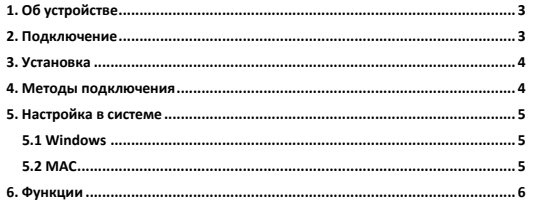

<span id="page-0-3"></span><span id="page-0-2"></span>2

<span id="page-0-1"></span><span id="page-0-0"></span>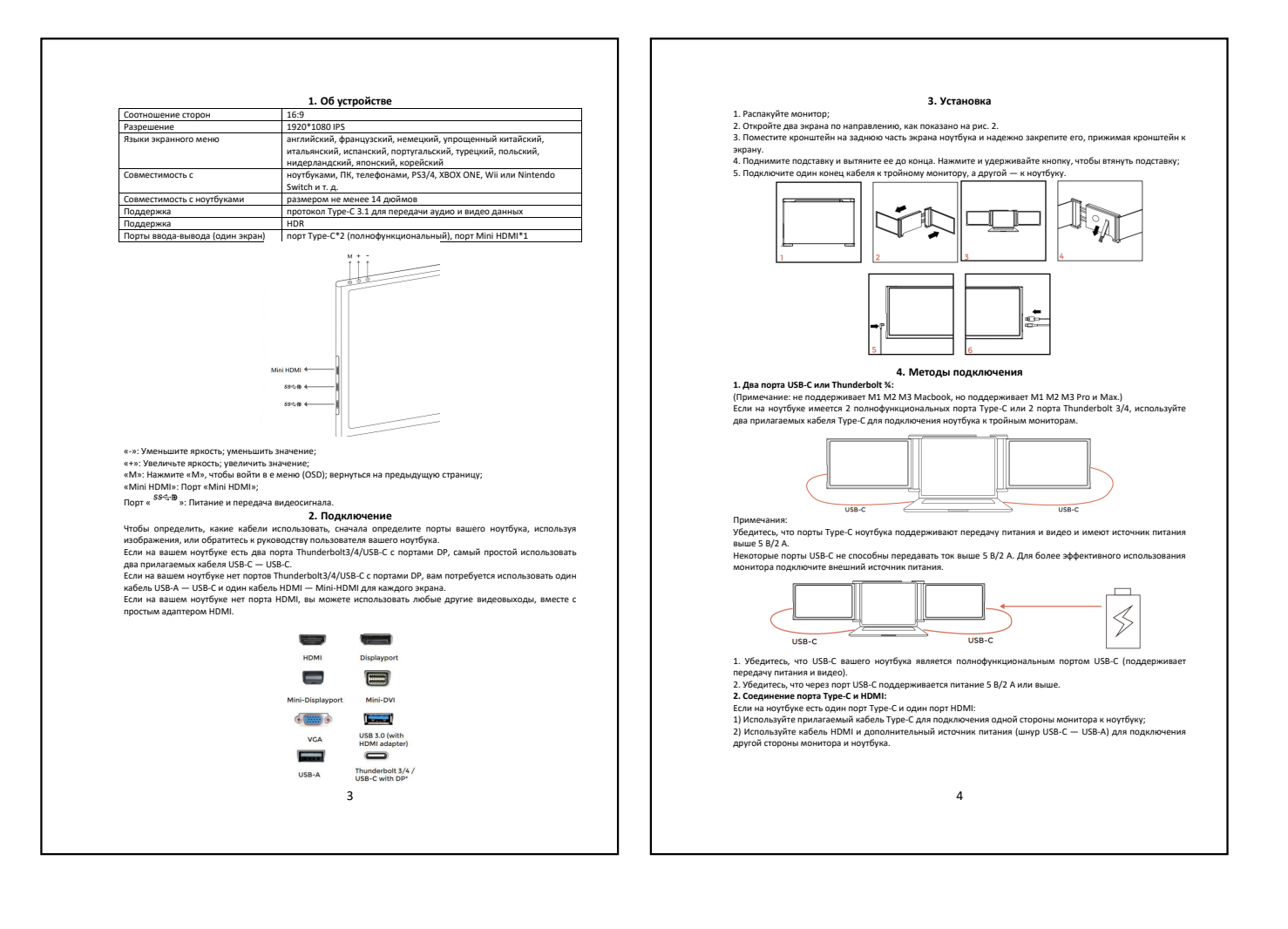

<span id="page-1-1"></span><span id="page-1-0"></span>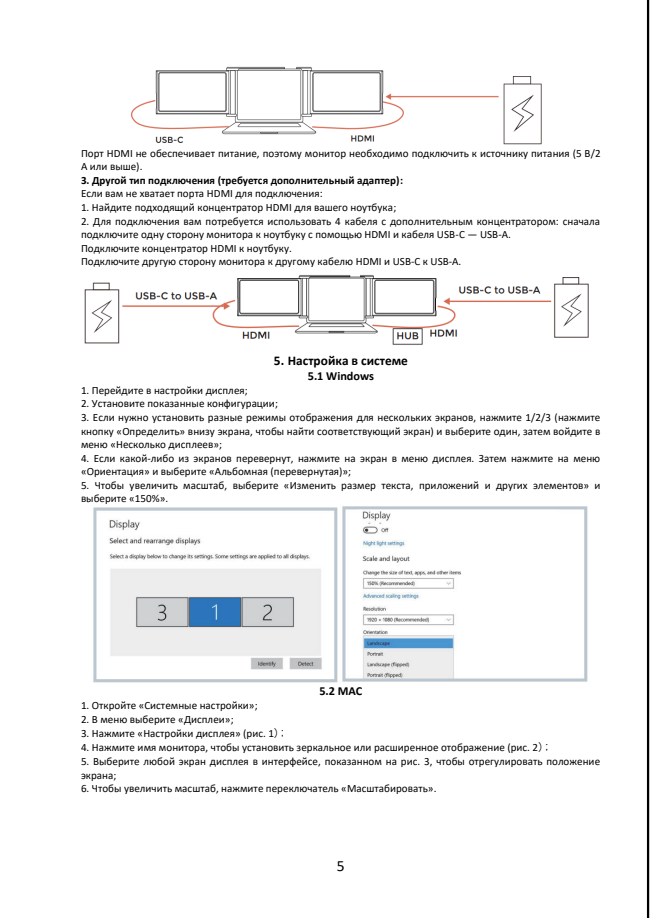

<span id="page-1-3"></span>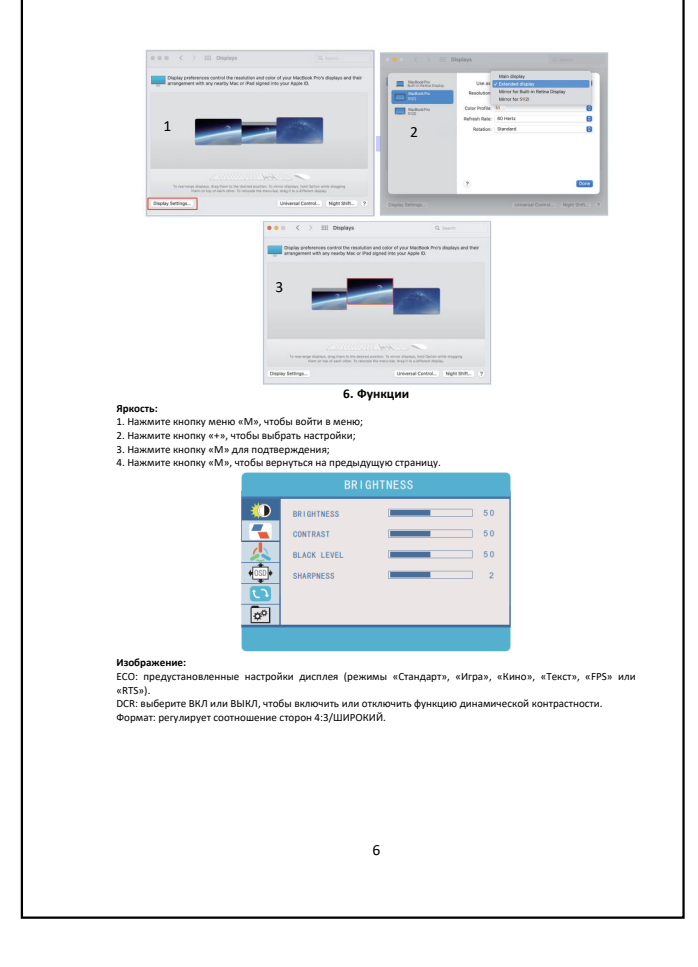

<span id="page-1-2"></span>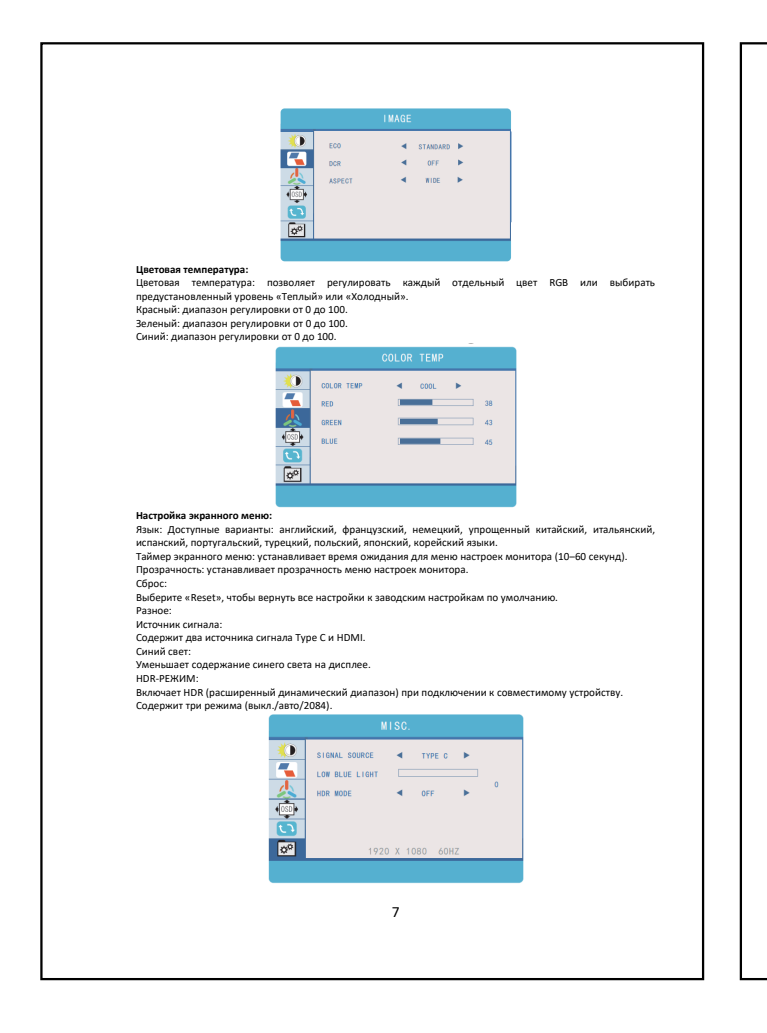

Если у вас остались какие-либо вопросы по использованию или гарантийному обслуживанию товара,<br>свяжитесь с нашим отделом технической поддержки в чате WhatsApp. Для этого запустите приложение<br>камерой вашего смартфона.<br>камер Сервисный Центр

8

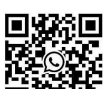

**Приятного использования!**